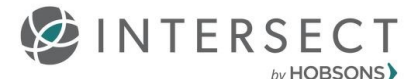

# **HE: Intersect SFTP Data Transfer**

## **Overview**

SFTP Data Transfer is available for higher education institutions with a current ActiveMatch subscription. While manual download is still available, an SFTP Data Transfer configuration for ActiveMatch student connections will allow you to "push" an updated connections file to an SFTP endpoint identified by you at a frequency of your choice – helping to expedite and maximize student communication.

## **Key Benefits**

#### **Your Chosen SFTP Endpoint**

Specify an endpoint that your CRM and other tools can access for processing.

#### **Your Chosen Frequency**

Daily. Weekdays. Custom. Your choice.

#### **Security**

Your institution's SFTP configuration and credentials are encrypted at rest and in transit. Additionally, the recommended server fingerprint verification option adds host-based delivery protection.

#### **Email Notifications**

Stay in the know when your institution's SFTP configuration has been modified or if there's an error at your scheduled run. An email will be sent to all Intersect administrators for your institution.

### **Access**

- Only available to higher education institutions with a current ActiveMatch subscription
- Only accessible to users with

## **Getting Started**

#### **Recommended Preparation**

#### **Recommended steps to expedite set up:**

*NOTE: You may need to ask your IT department if this information is not readily available to you.*

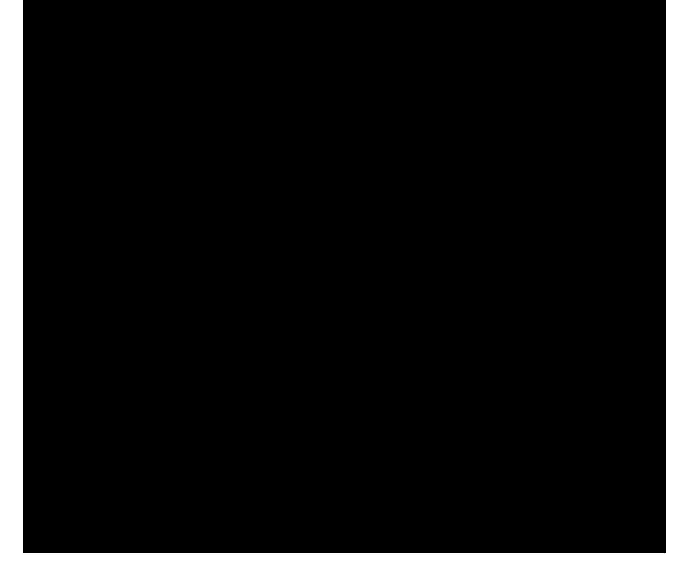

#### **Setting Up SFTP Data Transfer To create a new SFTP Data Transfer configuration:**

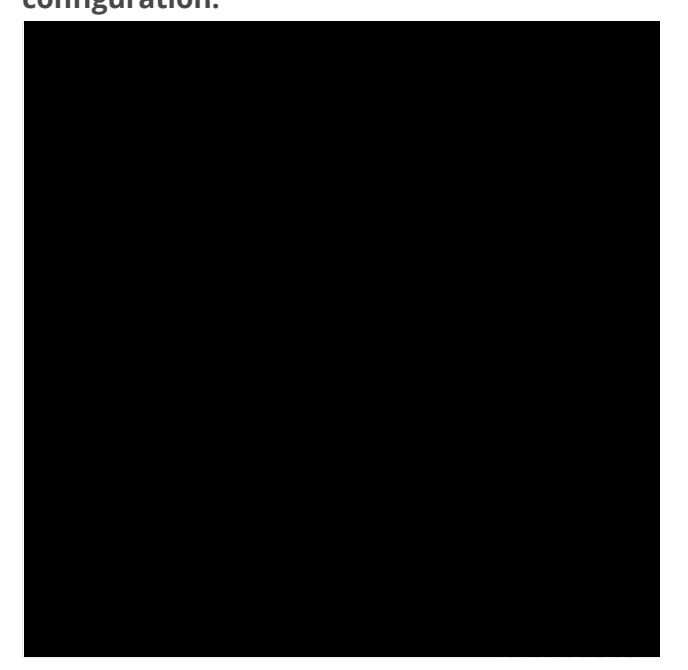

© 2018 Hobsons. All rights reserved worldwide.